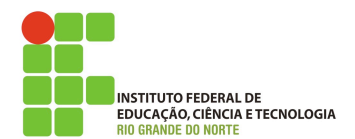

## **Programação de computadores**

## **Lista de exercício**

- *1. Escreva um programa que leia n números e mostre a soma dos mesmos. O programa deve parar de ler quando o usuário digitar -1.*
- *2. Escreva um programa que uma sequencia de nomes e mostre-os em ordem alfabética. O programa deve parar de ler quando o usuário digitar fim.*
- *3. Um determinado material radioativo perde metade de sua massa a cada 50 segundos. Dada a massa inicial, em gramas, desenvolva um algoritmo que determine o tempo necessário para que a massa se torne menor que 0,5 grama. O algoritmo deve mostrar a massa inicial, a final e o tempo calculado mostrado na forma de horas, minutos e segundos.*
- *4. Em Ruby, para a geração de um número aleatório usamos o método* rand(MAX)*, onde MAX determina o valor máximo a ser gerado.*

*Exemplo: par gerar um número entre 0 e 100 podemos aplicar a seguinte linha*

 $num = rand(100)$ 

*Escreva um programa (jogo) que gere um número entre 0 e 1000 e peça para o usuário adivinhar o número. A cada tentativa o programa informa se o número informado pelo usuário é maior ou menor que o número a ser descoberto. Ao final o programa deve informar quantas tentativas foram feitas até a descoberta do número.*